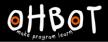

# Lesson 3: I'm sleepy

I can write a program that uses a variable to make Ohbot appear sleepy

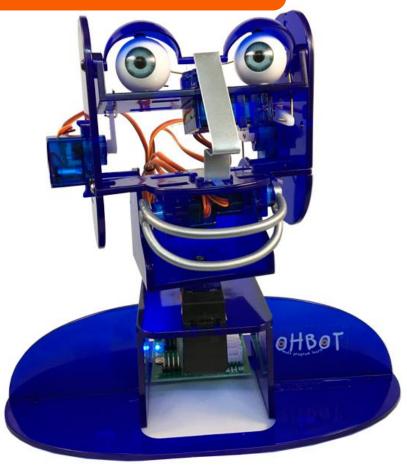

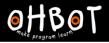

Can you write a program counts up in ones from 0 to 10

File save as; "Variable Sleepy 1"

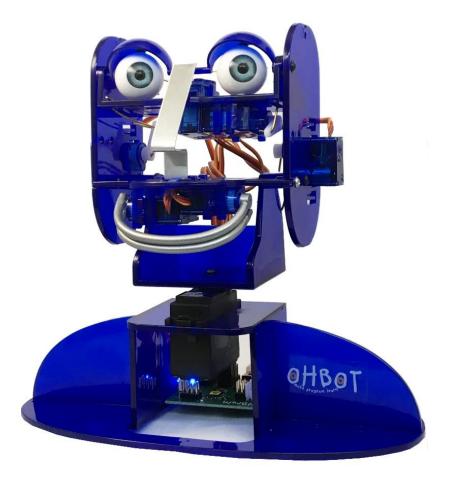

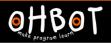

Learn Ohbot > Year 6 > Lesson 3 > Activity 1

OHBOT

How will Ohbot show that it is sleeping?

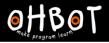

Can you write some code so that runs when Ohbot sleeps? Can you make Ohbot sleep when the value of the sleepy variable is greater than

File save as; "Variable Sleepy 1"

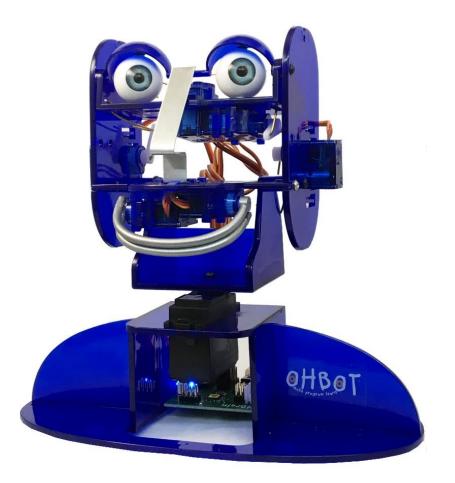

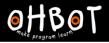

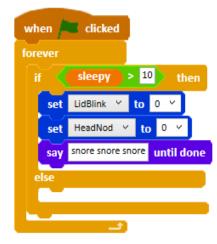

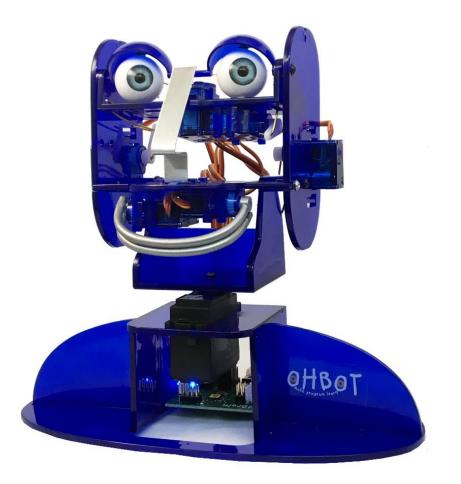

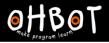

Can you add code to your program that will run when Ohbot is awake? Can you make Ohbot wake when the value of the sleepy variable is less than 10?

File save as; "Variable Sleepy 1"

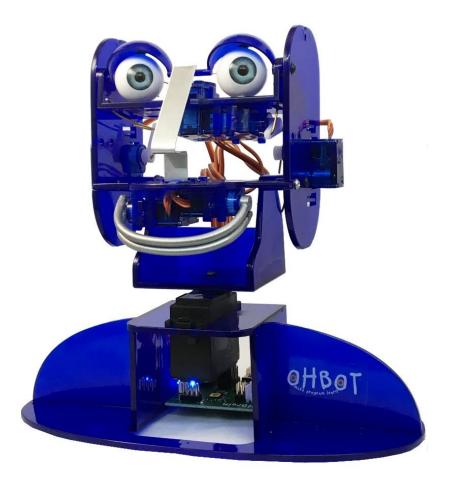

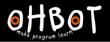

## Activity 3 Example

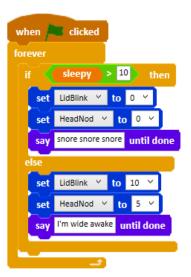

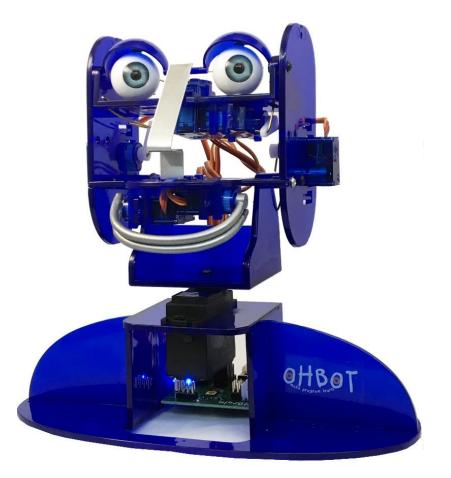

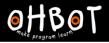

Can you make Ohbot wake up when the Space key is pressed?

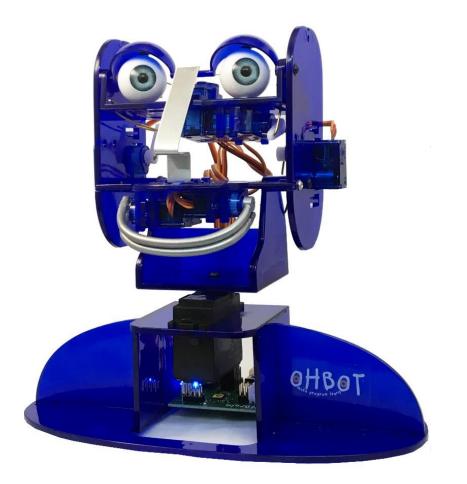

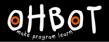

#### Activity 4 Example

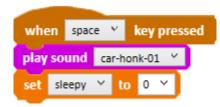

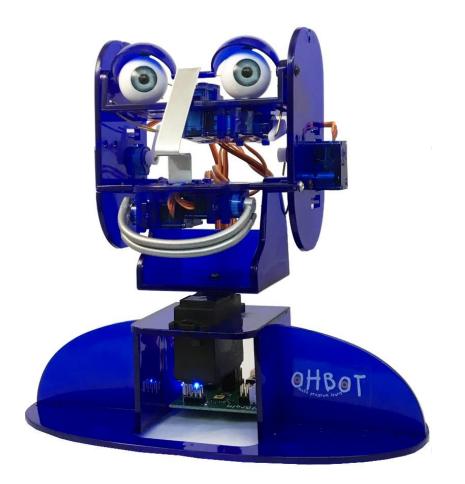

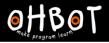

#### Extension

Can you write code to make Ohbot appear a bit tired when the Sleepy variable has a value between 5 and 10?

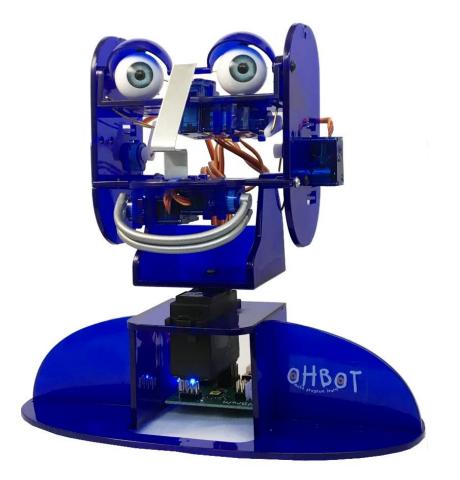

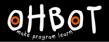

## Extension

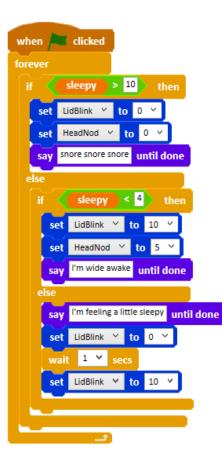

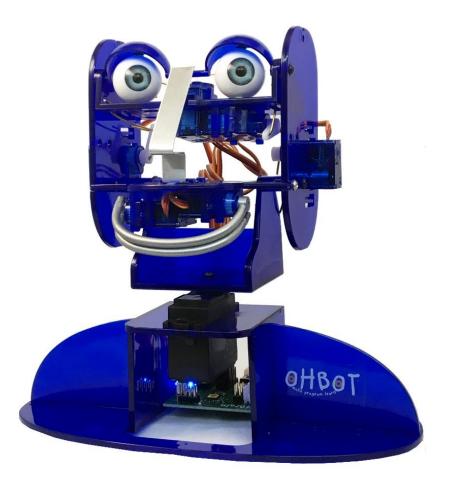